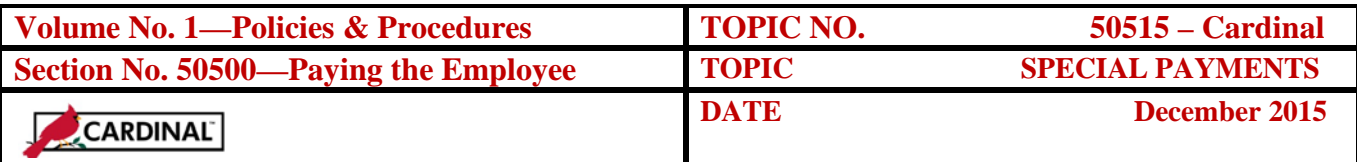

# **Table of Contents**

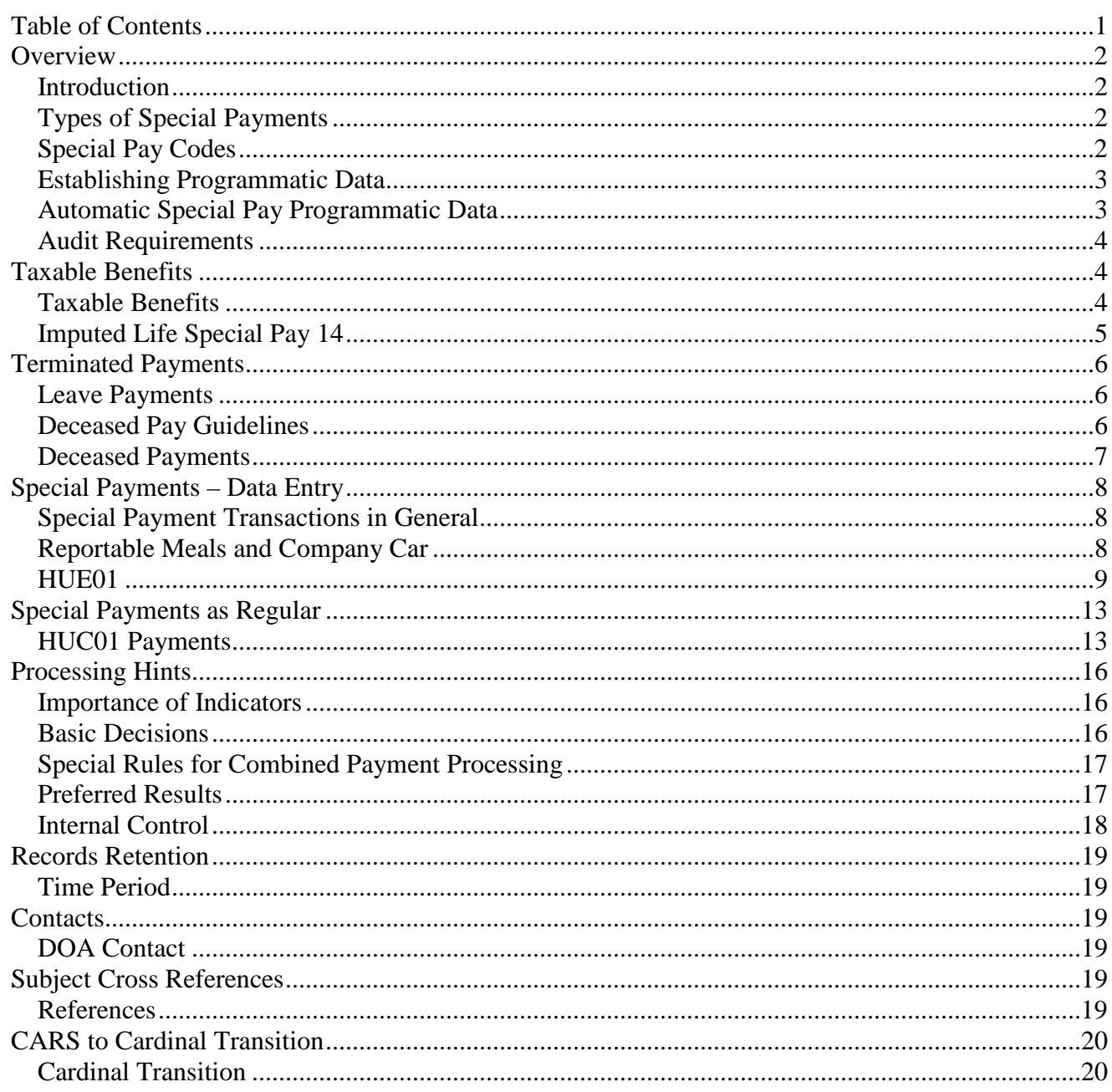

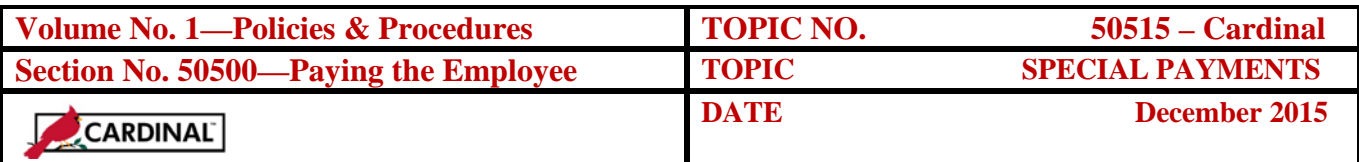

## **Overview**

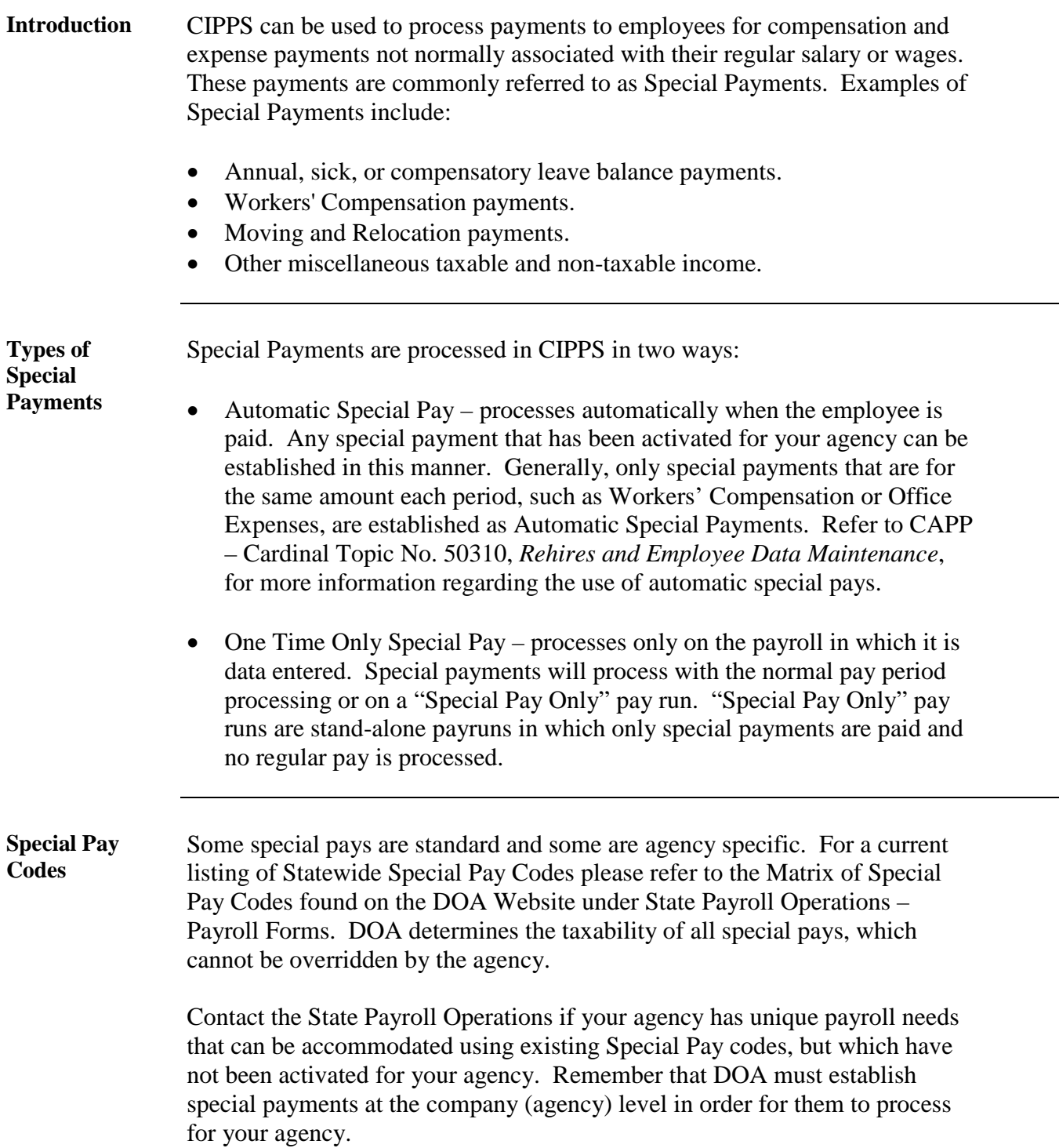

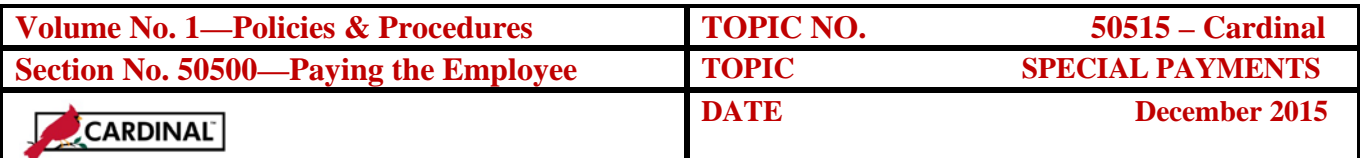

#### **Overview,** Continued

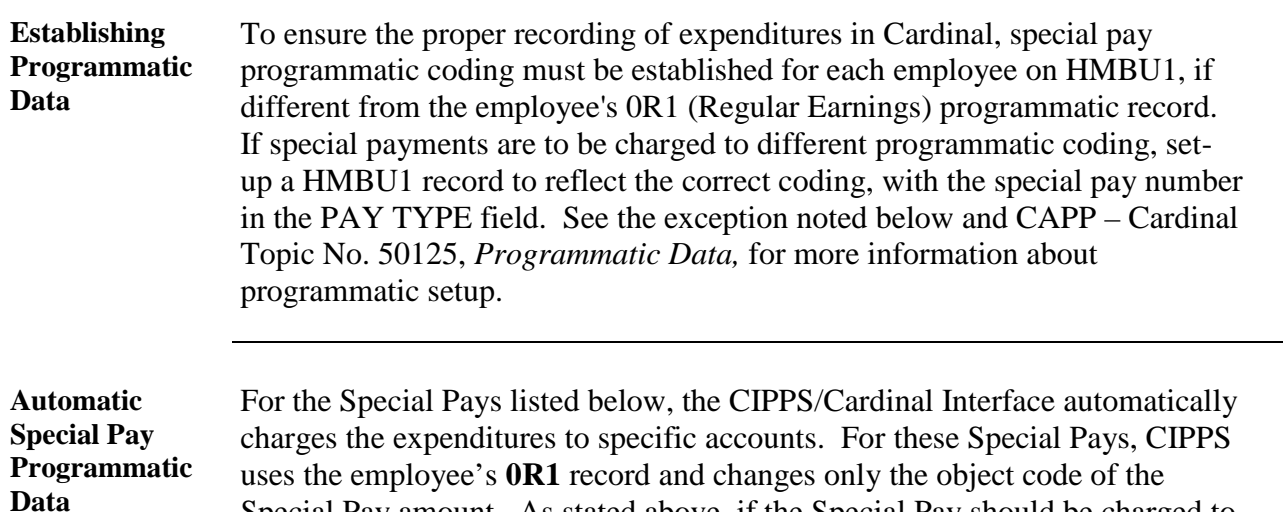

Special Pay amount. As stated above, if the Special Pay should be charged to different programmatic coding than the employee's 0R1 record, a programmatic record must be established indicating the appropriate Special Pay number in the **PAY TYPE** field. The system will use this programmatic coding with the specific default object code.

![](_page_2_Picture_246.jpeg)

![](_page_3_Picture_147.jpeg)

#### **Overview,** Continued

**Automatic Special Pay Programmatic Data** (continued)

![](_page_3_Picture_148.jpeg)

# **Audit**

**Requirements**

DOA performs a centralized post-audit of CIPPS payments. **Any hourly employee payments made using a Special Payment transaction must contain the corresponding hours worked with the payment information.** If the hours are not entered, an explanation to the DOA CIPPS/PMIS postaudit will be required and excessive exceptions will be reported in *the Report on Statewide Financial Management and Compliance*, or Quarterly Report.

## **Taxable Benefits**

**Taxable Benefits** Special Payments can be used for benefits that must be taxed, but not paid to an employee. Examples are, group-term life insurance, rent, agency-owned automobile usage, gift cards, meals and lodging. These benefits are sometimes referred to as non-cash fringe benefits. According to the IRS, in some cases, these non-cash fringe benefits must be reported as taxable income, and must receive special treatment for taxing and withholding purposes. Most of the CIPPS special payments have been established on a system level to accommodate any special taxing and/or reporting needs associated with these fringe benefits.

![](_page_4_Picture_148.jpeg)

# **Taxable Benefits,** Continued

![](_page_4_Picture_149.jpeg)

![](_page_5_Picture_213.jpeg)

### **Terminated Payments**

#### **Leave Payments**

During periods of LWOP, upon termination and/or transfer to another state agency, employees may be entitled to payments for their accumulated annual, sick, and compensatory leave balances or may receive leave share payments. The following chart references the appropriate policy for guidance:

![](_page_5_Picture_214.jpeg)

#### **Deceased Pay Guidelines**

The method for handling federal taxation and reporting of a payment of wages to an employee who has died, depends on when the wages are paid in relation to the employee's death.

Electronic fund transfers (direct deposit) are considered "negotiated" for deceased employees once the transaction has been released through NACHA to the receiving financial institution (RFI) which occurs two days before payday. Therefore, the funds can be stopped up to and including three business days before payday. For example, if payday is Thursday, Sept 30 you can do a stop payment 9/27 or earlier. On 9/28, 9/29 and later, the money has already been transferred out and there is no guarantee it can be stopped, therefore no void and reissue should be requested. Any overpayment would need to be deducted from any other funds due to the estate/beneficiary, such as regular pay, overtime, annual leave, etc.

**Employee dies before cashing paycheck.** If an employee dies after a physical check has been mailed, check with the Department of Treasury to see if the check has cleared. If it has not, perform a stop payment and upon receipt of the required documentation reissue the check in the name of the executor/administrator. The wages and amounts withheld must be reported on the employee's Form W-2.

![](_page_6_Picture_180.jpeg)

#### **Terminated Payments,** Continued

In compliance with Code of Virginia 64.132.3, when there is no executor or administrator and the gross amount is \$15,000 or less *the agency must wait 60 days before processing the payment* to any successor. If the amount due is more you need to contact the Assistant Attorney General for guidance.

**Wages paid after employee dies and in the same year.** Wages paid to a deceased employee's estate or executor/administrator after the employee dies but in the year of death are not subject to federal income tax withholding. However, they are subject to social security, Medicare, and FUTA taxes. (Note: Virginia wages are exempt from FUTA taxes.) Therefore, the agency must report the social security and Medicare wages and the amounts withheld on the deceased employee's Form W-2 in Boxes 3-6. The amount of Federal and State taxable income should be reported only on a Form 1099-MISC in the name of the executor/administrator or beneficiary.

**Wages paid after the year of death.** Wages paid to a deceased employee's estate or executor/administrator after the year of the employee's death are not subject to federal income tax withholding or social security, Medicare, or FUTA taxes and should be reported only on a Form 1099-MISC in the name of the beneficiary of the payment.

NOTE: See CAPP – Cardinal Topic 20302, *Information Returns Reporting,* for information relating to Form 1099.

In the event an active employee dies, ALL payments (regular, overtime, annual leave, sick leave, etc.) must be made using two Special Pay codes as follows:

![](_page_6_Picture_181.jpeg)

#### **Deceased Payments**

![](_page_7_Picture_154.jpeg)

# **Special Payments – Data Entry**

![](_page_7_Picture_155.jpeg)

![](_page_8_Picture_129.jpeg)

**HUE01** Special Payment (9XX) transactions are entered using HUE01. Access HUE01 using routine Command Line navigation.

![](_page_8_Picture_130.jpeg)

![](_page_8_Picture_131.jpeg)

![](_page_9_Picture_191.jpeg)

#### **HUE01, continued**

![](_page_9_Picture_192.jpeg)

![](_page_9_Picture_193.jpeg)

*CHK* **Check Indicator -** Enter the value that determines whether a separate check or direct deposit advice will be issued for the special payment.

![](_page_9_Picture_194.jpeg)

NOTE: Cannot have multiple 9XX payments with a value of 2. If multiple 9XX payments are required, use '2' for the first transaction and a '3' for all remaining transactions.

![](_page_10_Picture_158.jpeg)

#### **HUE01, continued**

![](_page_10_Picture_159.jpeg)

![](_page_11_Picture_142.jpeg)

#### **HUE01, continued**

*ADJ* **Adjustment Indicator** - This field is used only to override an automatic special pay that is on the employee's masterfile on H10AS. **Note:** A separate check will not be issued for this transaction if a plus or minus is used, since this will be an adjustment to an automatic special pay.

![](_page_11_Picture_143.jpeg)

*AU* **Rate/Amount Indicator** – Enter the value indicating if the payment is a flat amount or a rate.

![](_page_11_Picture_144.jpeg)

![](_page_12_Picture_99.jpeg)

#### **Special Payments as Regular**

#### **HUC01 Payments** CIPPS allows the user flexibility in processing special payments by allowing special payments (9XX transactions) to process as regular payments (7XX transactions). All actions that are associated with regular pay are applied to the 7XX transaction (i.e., all deductions and deduction overrides will process, and manual paysets will update). In order to use this function, special pay transactions must be entered on HUC01.

**Note:** Special payments 001, 002, 003 and 004 cannot be processed as "regular" due to the multiple special rates allowed per employee (see CAPP – Cardinal Topic No. 50505, *Time and Attendance*). Additionally, all nontaxable special pays cannot be "paid as regular pay" and must be entered on HUE01.

**HUC01** Special Payments as Regular Payments (7XX) transactions are entered using HUC01. Access HUC01 using routine Command Line navigation.

![](_page_12_Picture_100.jpeg)

*COMPANY NUMBER* Enter the agency number preceded by two (2) zeros.

![](_page_13_Picture_164.jpeg)

# **Special Payments as Regular, Continued**

#### **HUC01, continued**

![](_page_13_Picture_165.jpeg)

![](_page_14_Picture_179.jpeg)

# **Special Payments as Regular, Continued**

#### **HUC01, continued**

![](_page_14_Picture_180.jpeg)

![](_page_15_Picture_138.jpeg)

## **Processing Hints**

**Importance of Indicators** When processing special payments, agencies may want to achieve many different combinations of payment, taxing, and deduction processing results based on the type of special pay involved and agency preferences. Specific tax (TAX), check (CHK), and deduction (DED) indicators must be used in combination to produce preferred results. **Failure to apply the correct combination of indicators may produce an undesirable result.** The complete list of values and a description of their use for each indicator is provided in the previous section on data entry instructions for HUE01.

**Basic Decisions** Several basic decisions concerning the special payments must be made prior to processing to ensure the special payment processes as desired. The basic decisions that follow help determine the values that must be used in the tax, check, and deduction indicators:

![](_page_15_Picture_139.jpeg)

NOTE: Certain Special Pays may require specific values for TAX, CHK and DED indicators to process (i.e. Imputed Life, etc.) See the appropriate CAPP topics for these special requirements.

![](_page_16_Picture_306.jpeg)

## **Processing Hints, Continued**

![](_page_16_Picture_307.jpeg)

• When taxing the special payment separately from the regular payment, the deduction indicator used on the special pay determines how deductions process for only the special payment.

#### **Preferred Results**

A list of the most common preferred payroll results along with the TAX, CHK, and DED indicator required to produced the preferred result follow:

![](_page_16_Picture_308.jpeg)

![](_page_17_Picture_237.jpeg)

## **Processing Hints, Continued**

**Preferred Results** (continued)

![](_page_17_Picture_238.jpeg)

## **Internal Control**

**Internal Control** Agencies are responsible for verifying information pertaining to special payments is complete, properly authorized, and has been entered accurately into the system. Policies and procedures need to be established to ensure the proper review of information entered into the system, before the certification process. Payroll actions made to CIPPS is a shared responsibility of the person(s) who collects and processes the sources documents and the agency fiscal mangers who must oversee the payroll operations to ensure consistent application of internal control procedures.

![](_page_18_Picture_125.jpeg)

#### **Records Retention**

![](_page_18_Picture_126.jpeg)

### **Contacts**

**DOA Contact** Director, State Payroll Operations Voice: (804) 225-2245 E-mail: [Payroll@doa.virginia.gov](mailto:Payroll@doa.virginia.gov)

> Payroll Support Analyst/Trainer Voice: (804) 786-1083 E-mail: [Payroll@doa.virginia.gov](mailto:Payroll@doa.virginia.gov)

#### **Subject Cross References**

**References** CAPP – Cardinal Topic No. 20319, *Electronic Federal Tax Payments Processing* CAPP – Cardinal Topic No. 20302, *Information Returns Reporting* CAPP – Cardinal Topic No. 21005, *Records Retention and Disposition* CAPP – Cardinal Topic No. 50125, *Programmatic Data* CAPP – Cardinal Topic No. 50310, *Rehires and Employee Data Maintenance*  CAPP – Cardinal Topic No. 50405, *Court-Ordered Withholdings* CAPP – Cardinal Topic No. 50425, *Group and Optional Life Insurance*  CAPP – Cardinal Topic No. 50505, *Time and Attendance* 

![](_page_19_Picture_51.jpeg)

## **CARS to Cardinal Transition**

#### **Cardinal Transition**

CIPPS interfaces to both CARS and Cardinal. No additional action needs to be taken by agencies in order to record CIPPS entries. After CARS has been decommissioned, agencies will no longer use NSSA to establish programmatic data in CIPPS. Instructions on how to load this information to CIPPS will be distributed at a later time.